# *KIT-VR5500-TP(-H)*

 $($ Rev. 1.00 $)$ 

*RealTimeEvaluator*

### ソフトウェアのバージョンアップ • RTE for Win32 (Rte4win32) http://www.midas.co.jp/products/download/program/rte4win\_32.htm ■  $\bullet$  ( $\qquad\qquad$ ) • 本プログラム及びマニュアルは著作権法で保護されており、弊社の文書による許可が無い限り複製、  $\bullet$  and  $\bullet$  and  $\bullet$  and  $\bullet$  1  $\bullet$  +  $\bullet$  +  $\bullet$  $\bullet$  - the state  $\bullet$  - the state  $\bullet$  - the state  $\bullet$  - the state  $\bullet$  商標について • NS-Windows Windows NS NS-DOS • そのほか本書で取り上げるプログラム名、システム名、CPU名などは、一般に各メーカーの商標です。

Rev. 1.00 2006-01-05 RTE-2000HTP

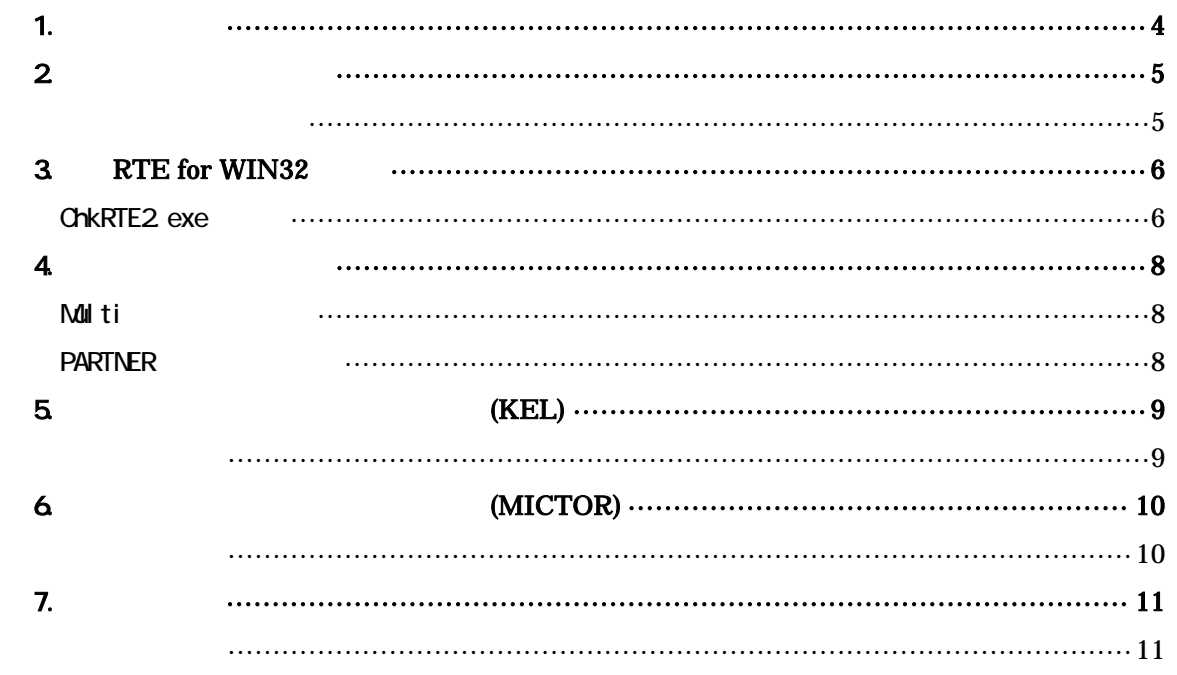

<span id="page-4-0"></span> $1.$ 

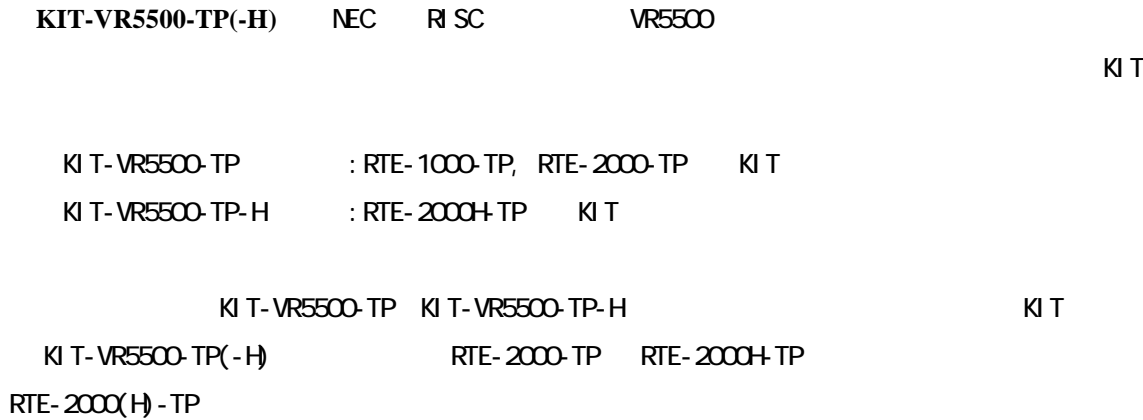

KIT こうしょうがく こうしょうがく インディング はんしょう しょうしょう しょうしょう しょうしゅうしょう

RTE-XXXX-TP

・RTE for Win32 (Rte4win32) Set Up CD-ROM

<span id="page-5-1"></span><span id="page-5-0"></span> $2\overline{ }$ 

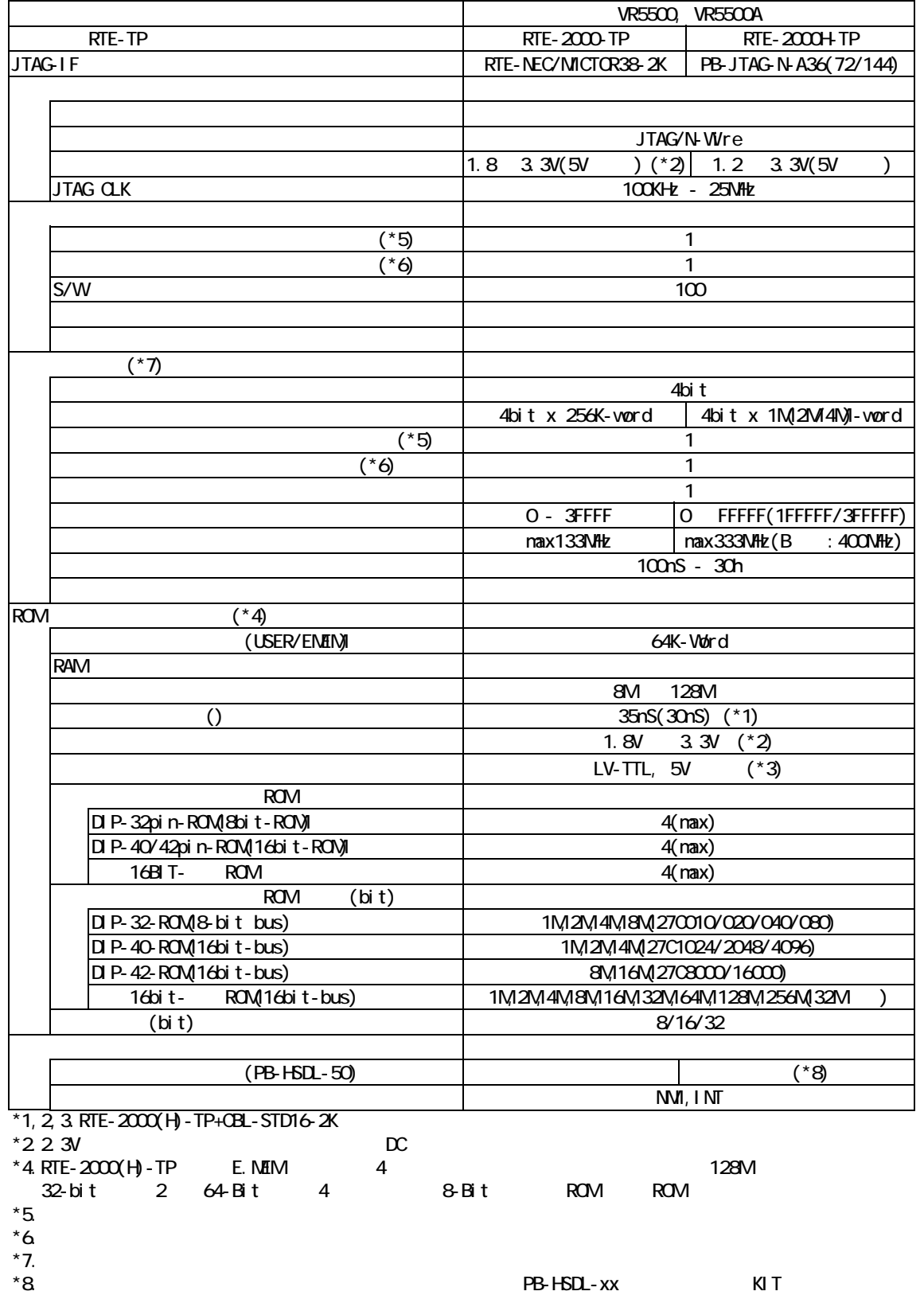

### <span id="page-6-0"></span>3. RTE for WIN32

PURTE for WIN32 RTE for UNIX RTE for UNIX for UNIX

#### <span id="page-6-1"></span>ChkRTE2.exe

RTE for WIN32 **RTE for WIN32** 

# ChkRTE2 exe

 $RTE$ 

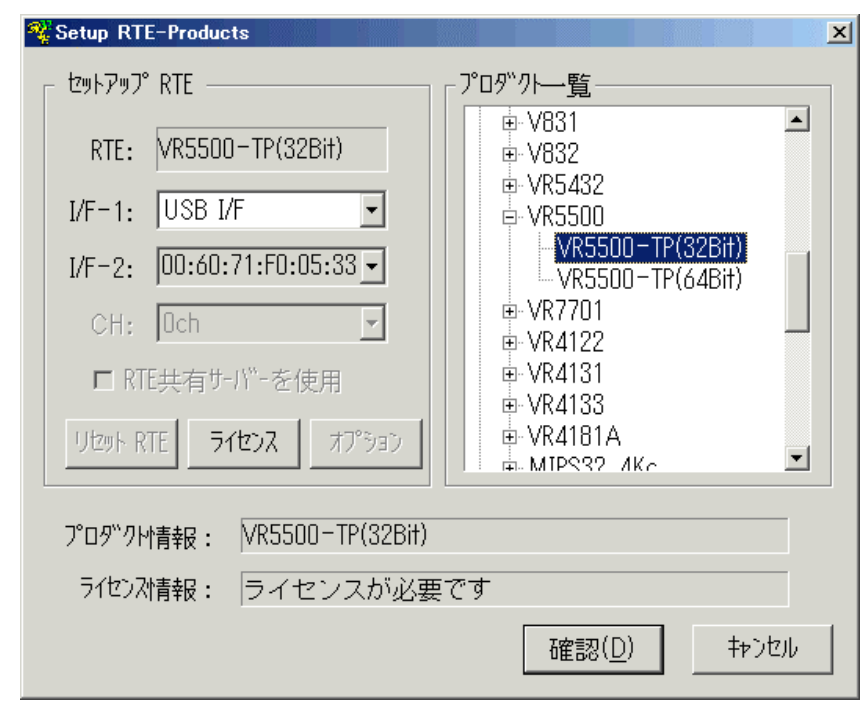

 $RTE$ 

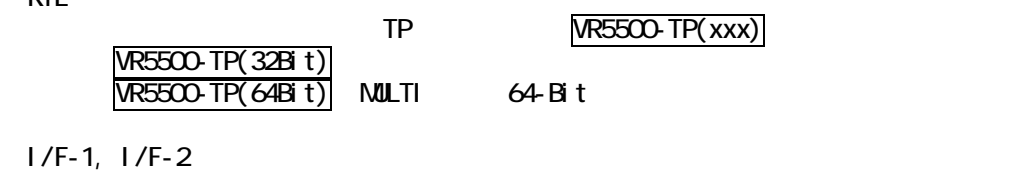

USB-IF

KIT

RTE for WIN32

**"KIT-VR5500-TP-H"** rte4win32 ver.6.00.00

#### $RTE$

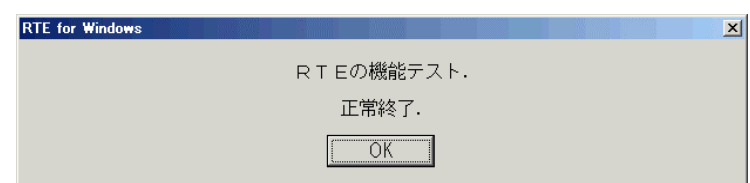

JTAG/N-Wire

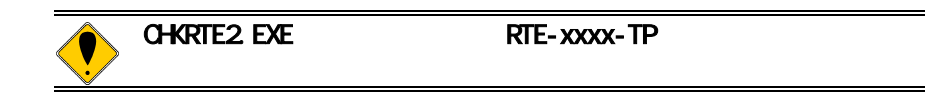

#### <span id="page-8-0"></span>4. 初期設定コマンド

<span id="page-8-1"></span>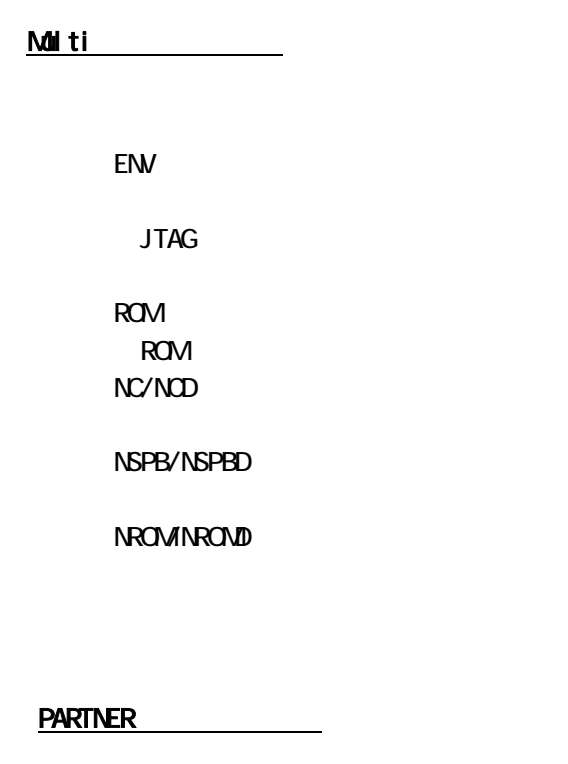

<span id="page-8-2"></span>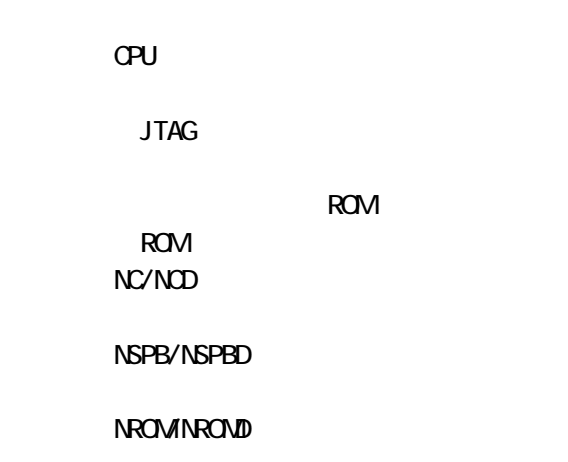

ROM

<span id="page-9-0"></span>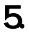

5. インターフェース仕様:従来型**(KEL)** 

(KEL) JTAG/N-Wire

<span id="page-9-1"></span>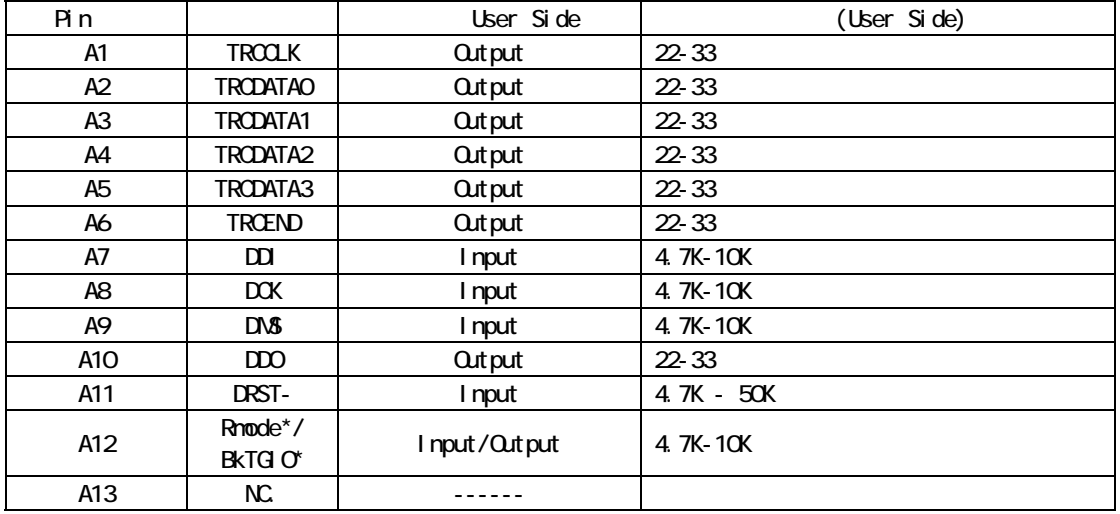

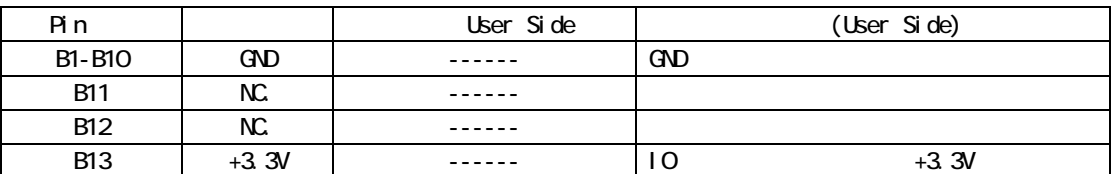

User Side :

A11 : VR5500 ES1.1

 $TP$ 

 $B13-V0200$   $QPU$   $10$   $(+3.3V)$ 

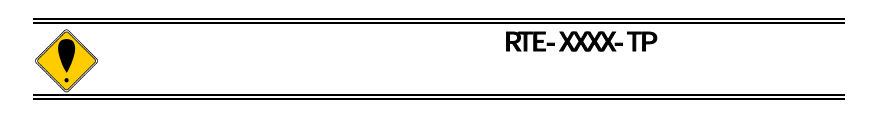

RTE-2000HTP CBL-KEL26

<span id="page-10-0"></span>

### 6. インターフェース仕様:高速型**(MICTOR)**

(MICTOR) JTAG/N-Wire

<span id="page-10-1"></span>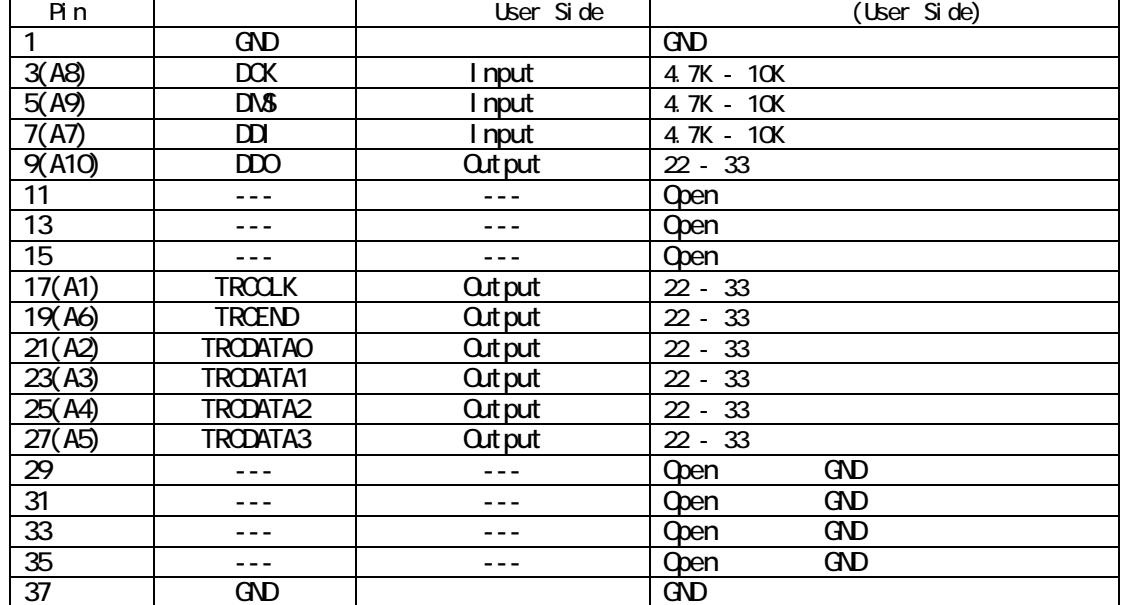

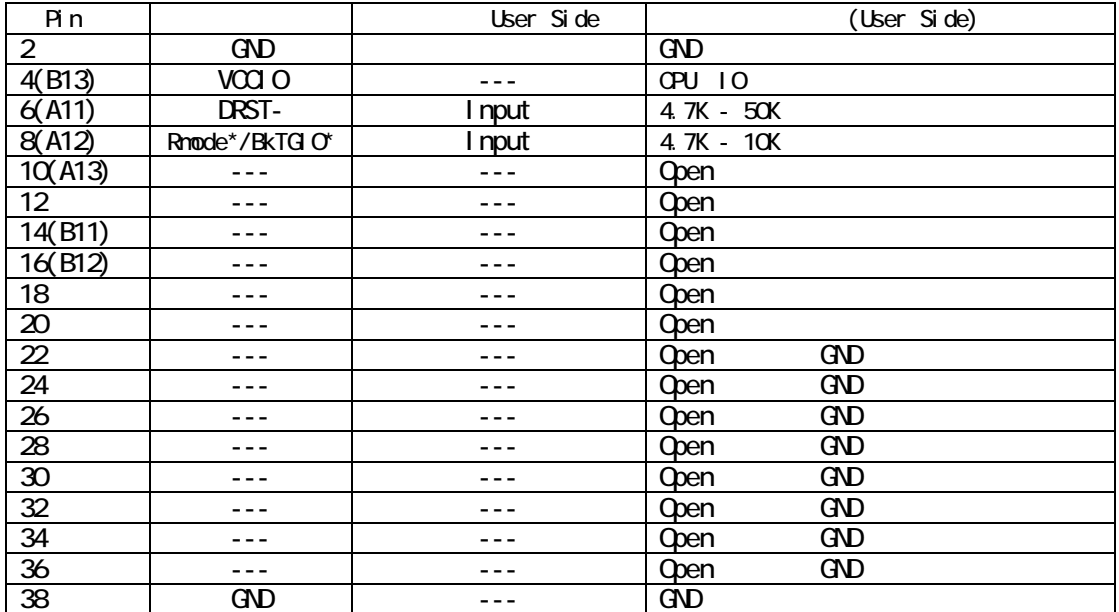

 $()$  KEL

Liser Side

6pin: VR5500 ES1.1 TP

4pin: CPU IO  $(+3.3V)$ 

<span id="page-11-0"></span>7. 注意事項

KIT-VR5500-TP $(-H)$ 

<span id="page-11-1"></span>操作上の注意

<span id="page-11-2"></span> $2$ PU  $2$ N-Wire  $\mathsf{CPU}$ 1) 当該KITは、32ビットのアドレス空間に対応したものです。64-Bitのアドレス・モ ードには対応しておりません。また、仮想アドレスはTLBが静的な状態で、常にヒ  $\mathsf{CPU}$  $RAN1$ **RAM** RAM  $\text{LOCX}$   $\text{LOCX}$ kit is not necessary in the NEC where  $\overline{N}$ VR5500 ES1.1 I CE \*NEC社発行の制限事項文書中のN-Wireに関する項がICE使用時の制限事項に該当

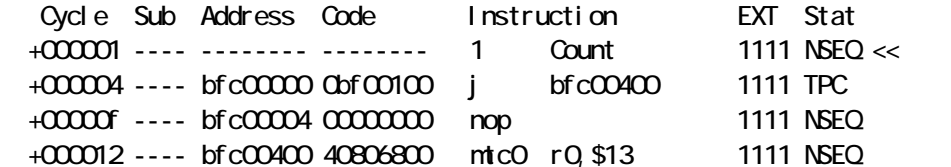

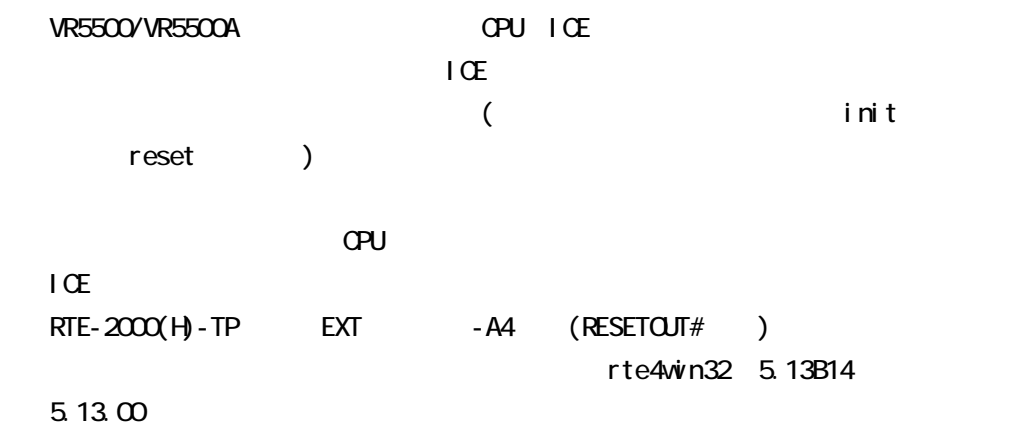